## **1 Apéndices**

## **1.1 Apéndice A: Outros IDE (Contornos de Desenvolvemento)**

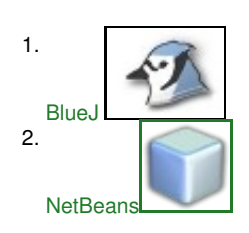

## **1.2 Apéndice B: Clases de Uso Xeral**

- 1. [A Clase String: Xestión de Cadeas](https://manuais.iessanclemente.net/index.php/A_Clase_String:_Xesti%C3%B3n_de_Cadeas)
- 2. [A Clase Math: Operacións Matemáticas](https://manuais.iessanclemente.net/index.php/A_Clase_Math:_Operaci%C3%B3ns_Matem%C3%A1ticas)
- 3. [A Clase AbstractTableModel: Crear táboas personalizadas para interfaces de usuario en Swing](https://manuais.iessanclemente.net/index.php/A_Clase_AbstractTableModel:_Crear_t%C3%A1boas_personalizadas_para_interfaces_de_usuario_en_Swing)

## **1.3 Apéndice C: Acceso a unha base de datos mediante JDBC**

- 1. [Introducción JDBC](https://manuais.iessanclemente.net/index.php/Introducci%C3%B3n_JDBC)
- 2. [Exemplos JDBC](https://manuais.iessanclemente.net/index.php/Exemplos_JDBC)

--ricardofc [19/05/10]